Announcements:

- 1. HW # 2 will be posted online (due Wed)
- 2. Next lecture will be <sup>a</sup> review by TA to prepare for the midterm

## EECS 70A: Network Analysis

Lecture 4

# Review & agenda

Last lecture:

- Resistor circuits
	- Series
	- Parallel
- Kirchoff's current law (KCL)

Today

- Examples of KCL
- Kirchoff's voltage law (KVL)
- Examples with KVL, KCL, Ohm
- $\Delta$ -Y transformations

# Kirchoff's current law

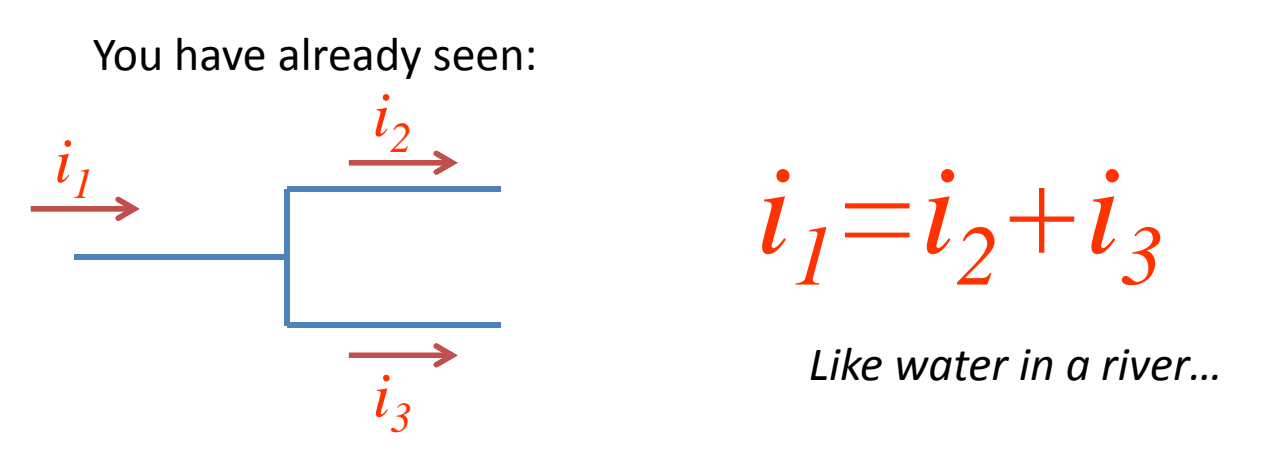

More generally:

Sum of currents *entering* node = sum of currents *leaving* node.

Stated as Kirchoff's current law (KCL):

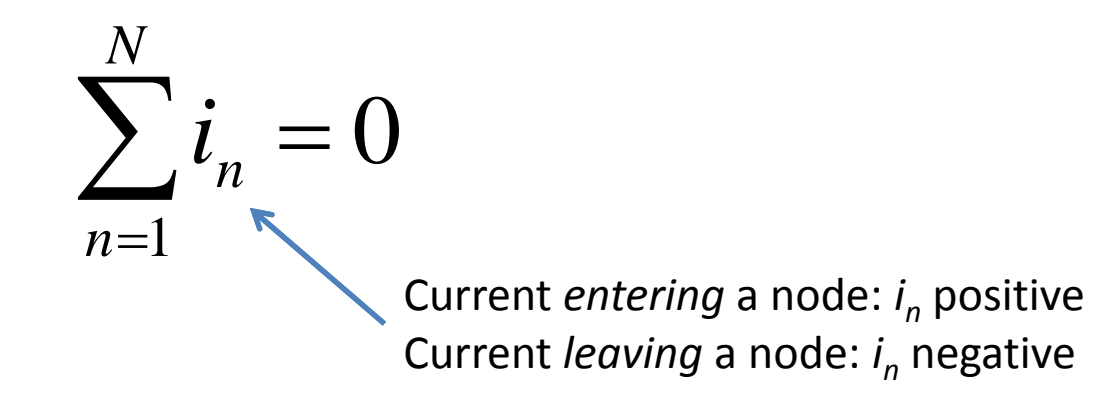

Find <sup>a</sup> relationship among *i1,i2, i3,i4* (instructor) pg*1 2 3 4…* ( )

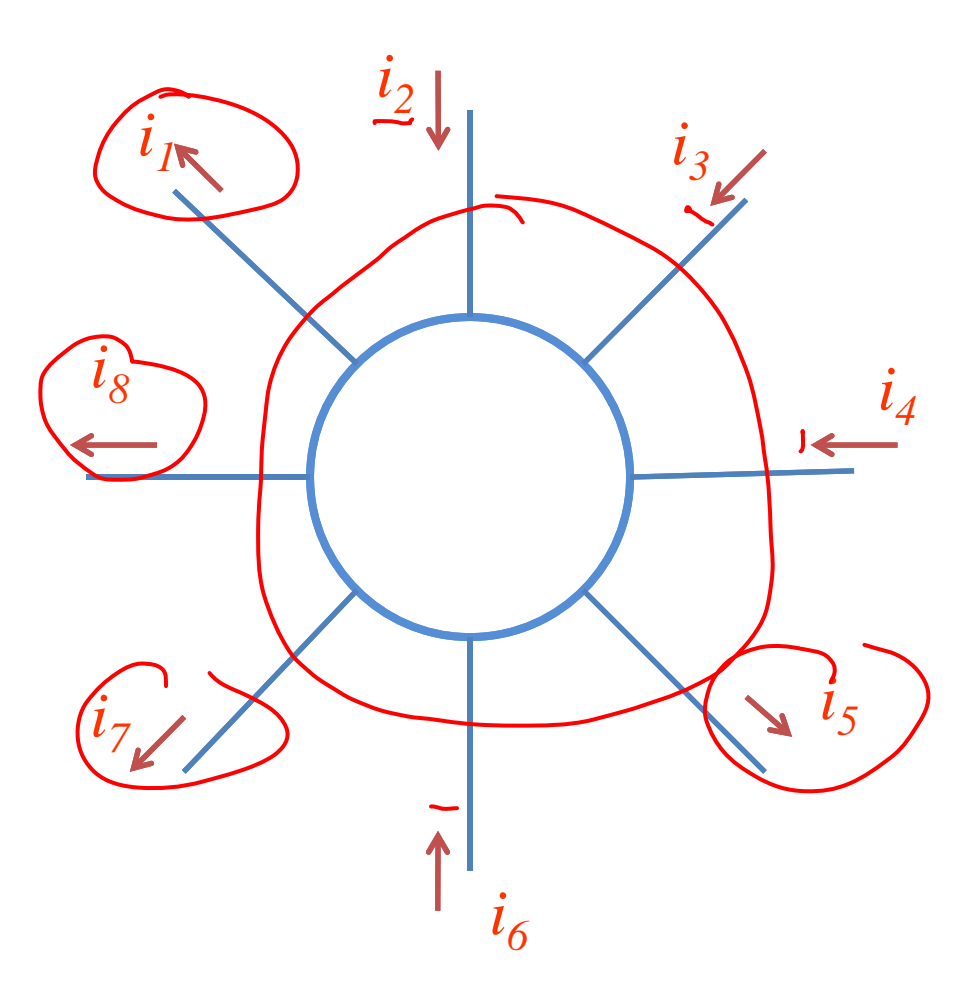

TOTAL CURRENT COMING  $\mathsf{N}$  $i_{z}$ +  $i_{3}$ +  $i_{4}$ + $i_{6}$  $0<sub>u</sub>$  $i_{8}+i_{1}+i_{5}+i_{7}$  $KL$  $i_{2}+i_{3}+i_{4}+i_{6}$  $=$   $\dot{c}_8 + \dot{c}_1 + \dot{c}_5 + \dot{c}_7$ 

Find a relationship among  $i_{1}$ , $i_{2}$ ,  $i_{3}$ , $i_{4}$ <sub>...</sub> (students)

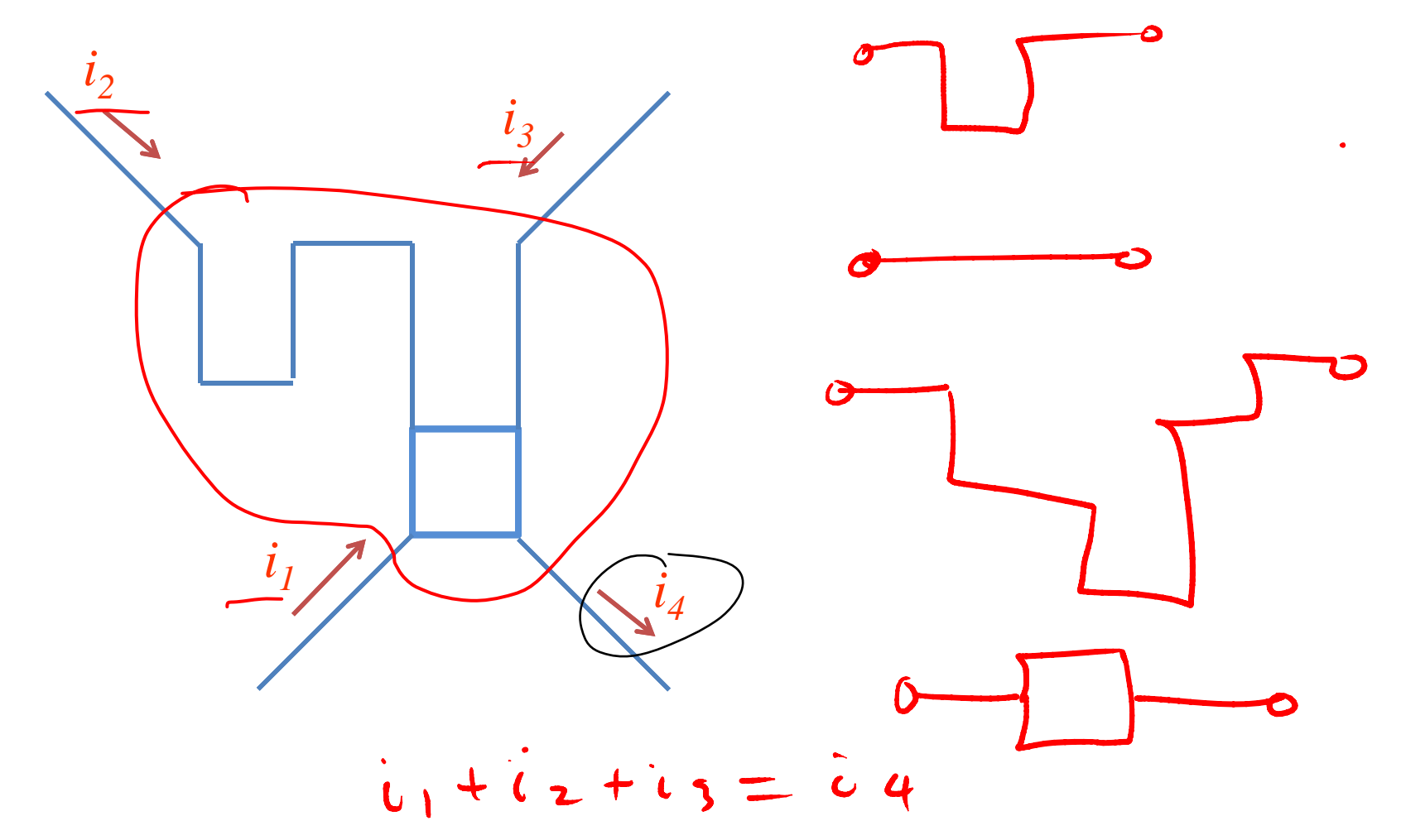

Find <sup>a</sup> relationship among *i1,i2, i3,i4* (instructor) pg*1 2 3 4…* ( )

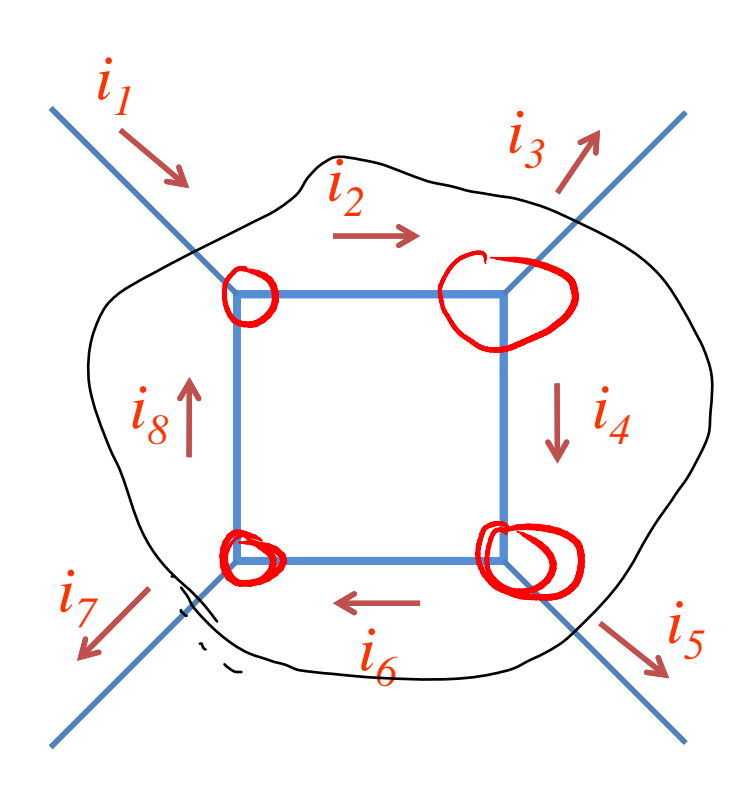

 $\overline{N}$  $0<sub>4</sub>$  $\mathbf{v}$ KCL  $C_2$  =  $\mathfrak{c}$ ,  $=$   $\sqrt{2}$  $+ \mathbf{v}_8$  $) N$  $\overline{U}$  $047$  $U_7 + U_5 + U_7$ <br>  $K(L =) i_1 = i_3 + i_5 + i_7$ 

 $\bullet$ 

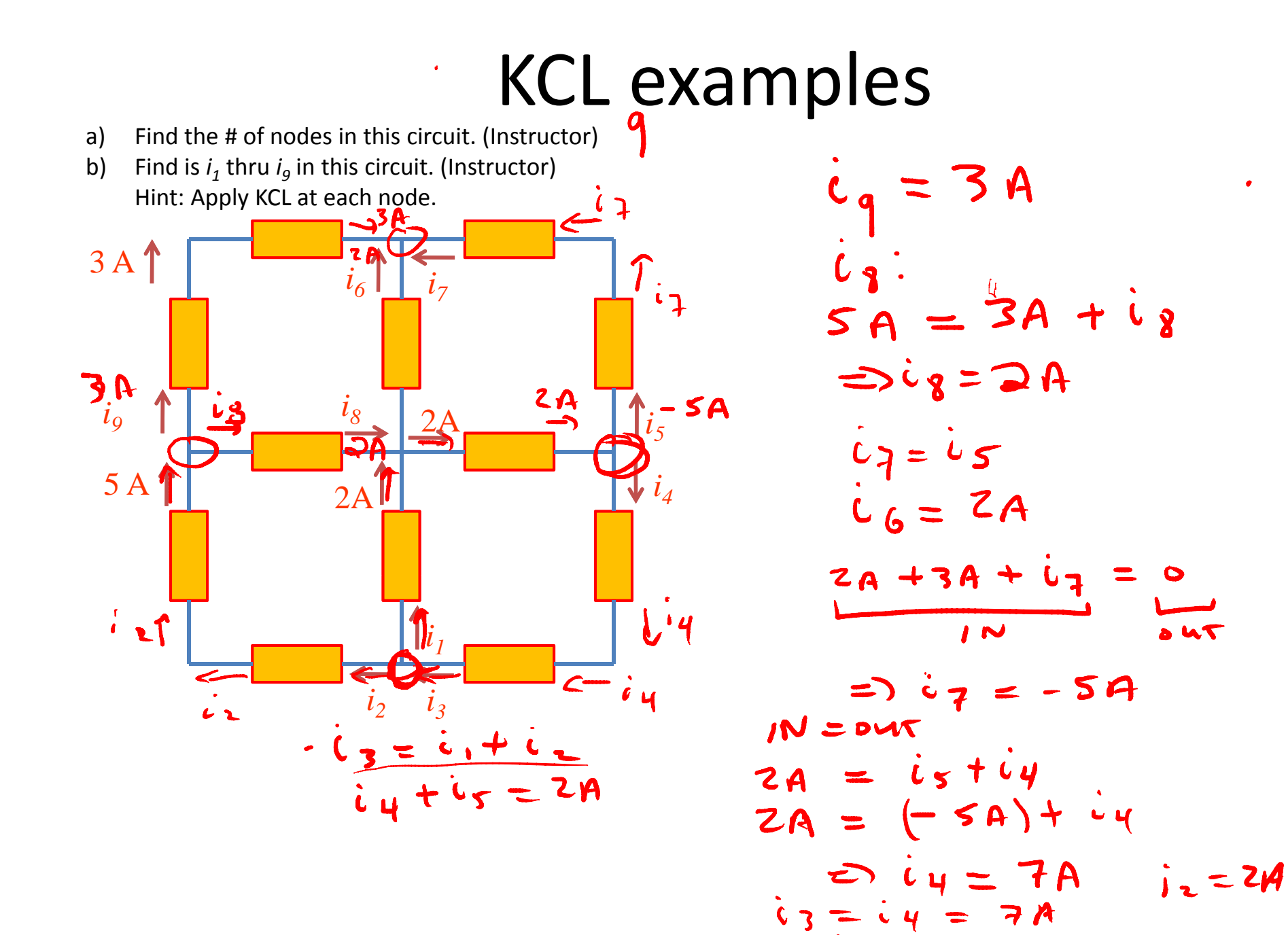

 $12.50$ 

- a) Find the # of nodes in this circuit. (Instructor)  $\int$
- b) Find is  $i_1$   $i_2$  &  $i_3$  in this circuit. (Instructor) Hint: Apply KCL at each node.

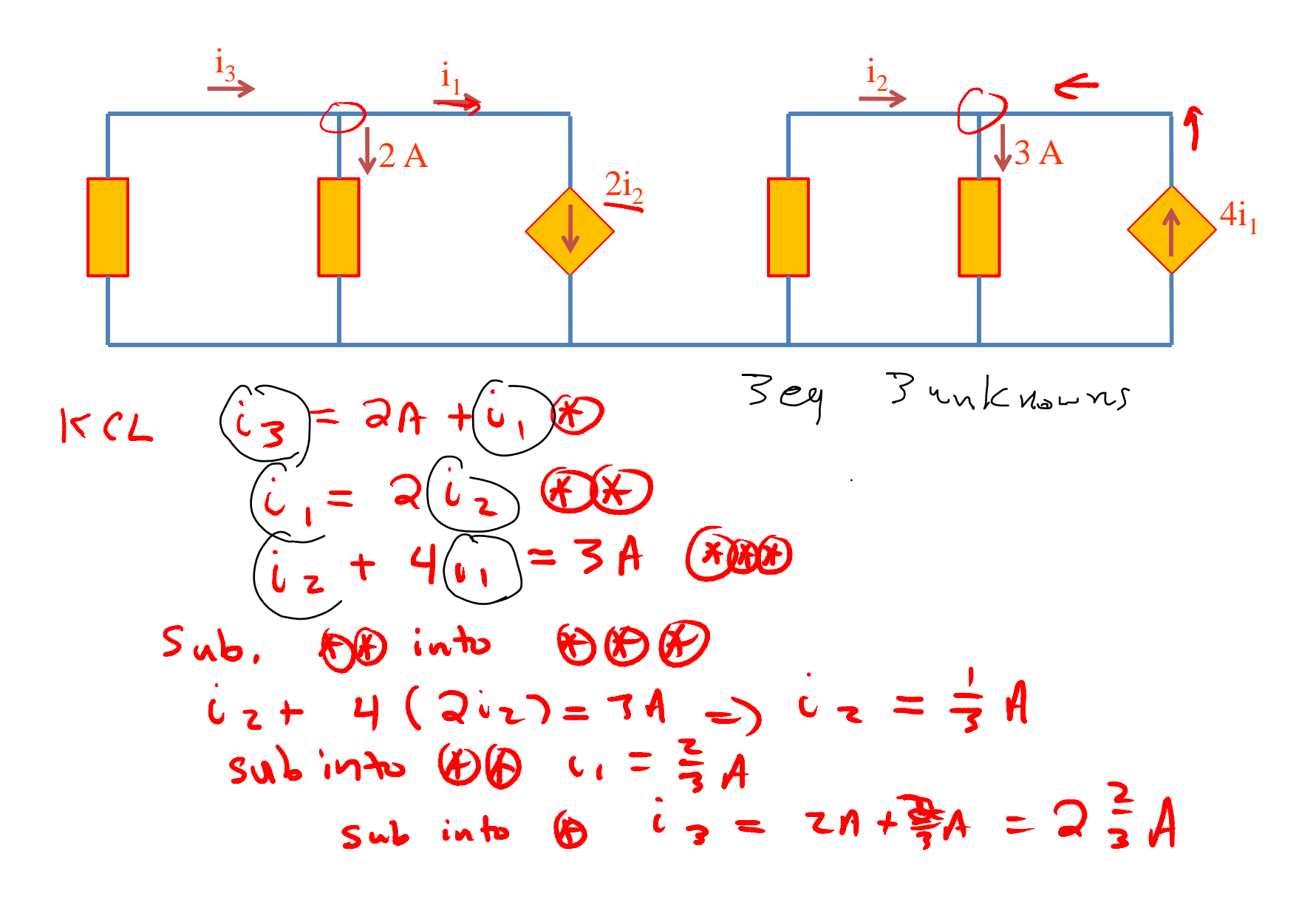

- a) Find the # of nodes in this circuit. (students)
- b) Find is  $i_1$  &  $i_2$  in this circuit. (students) Hint: Apply KCL at each node.

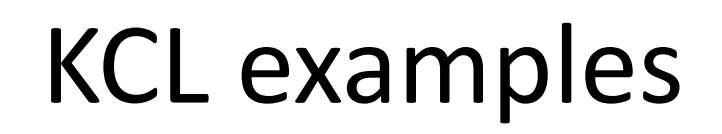

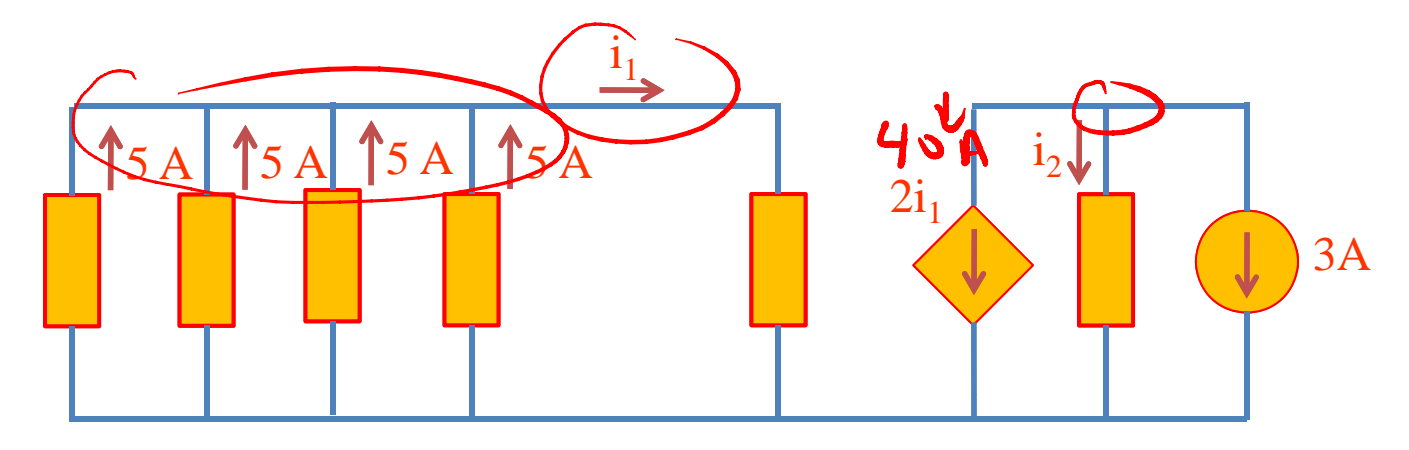

$$
\begin{array}{rcl}\n i & = & 20A \\
i & = & -43A \\
N & = & 0\n\end{array}
$$
\n  
\n $\begin{array}{rcl}\n N & = & 0 \\
N & = & 40A + i_{2} + 3A \\
N & = & 0 \\
\end{array}$ \n  
\n $\begin{array}{rcl}\n G & = & 40A + i_{2} + 3A \\
N & = & 0 \\
\end{array}$ 

# Questions?

# Voltage addition in circuits

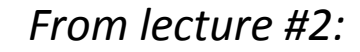

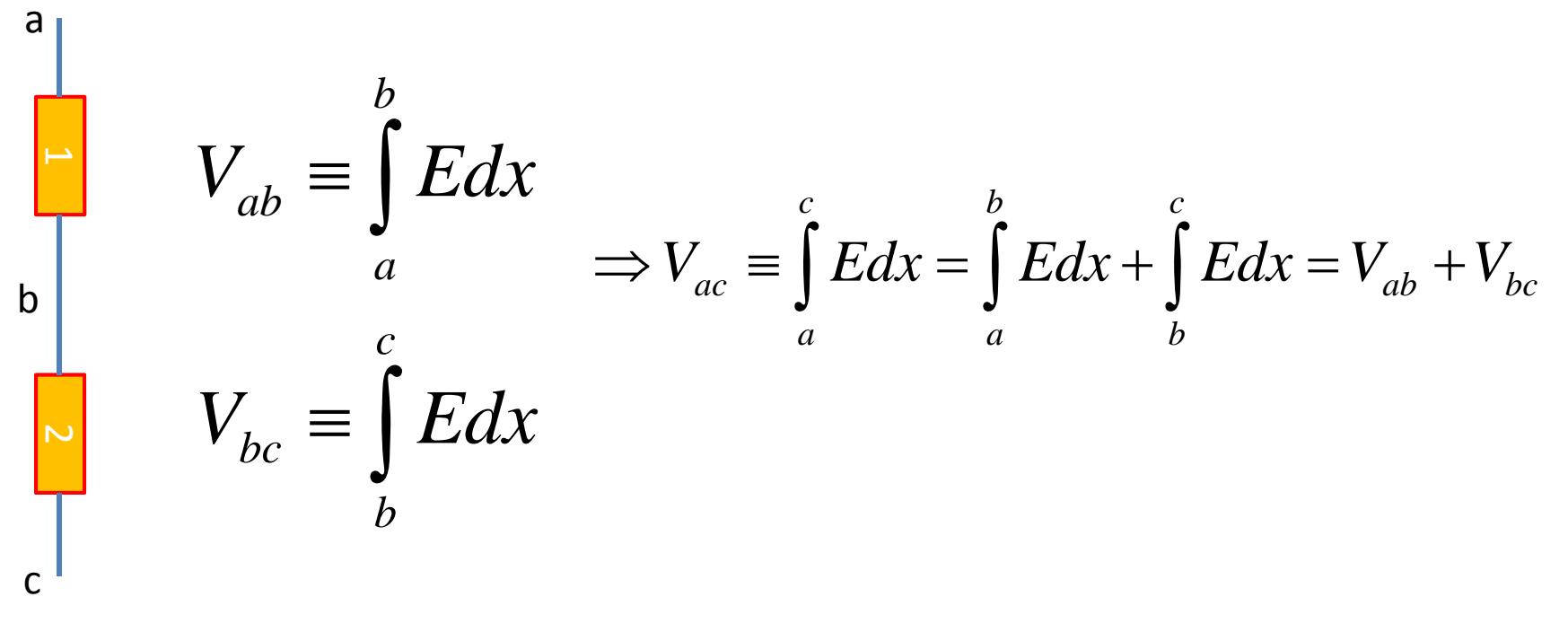

 $V_{ac}=V_{ab}+V_{bc}$ 

V<sub>ab</sub> = "voltage drop" across element # 1

$$
V_{bc}
$$
 = "voltage drop" across element # 2

# Closing the loop:

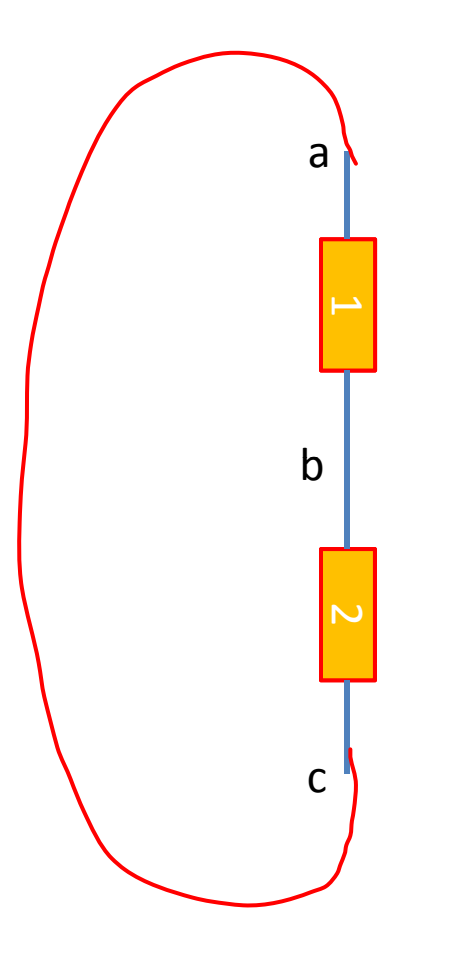

$$
V_{ac} = V_{ab} + V_{bc}
$$

V<sub>ab</sub> = "voltage drop" across element # 1

 $\bm{\mathsf{V}}_{\rm bc}$  = "voltage drop" across element # 2

 $\sqrt{ac} = 0$  $y = \sqrt{4b} + \sqrt{6c} = 0$  $\kappa$  VI

# Generalize loop to N‐elements:

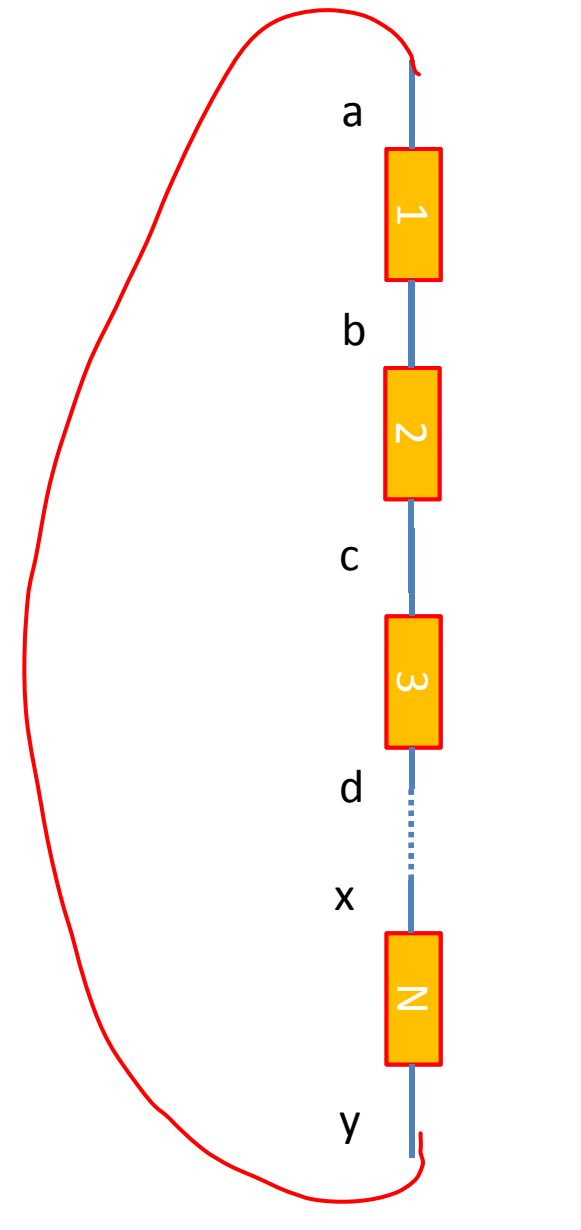

 $V_{ay} = V_{ab} + V_{bc} +$  $V_{cd} + ... + V_{xy}$ 

 $|v_{ab}|$  across element # 1

 $\bm{\mathsf{V}}_{\rm bc}$  = "voltage drop" across element # 2

 $\mathsf{V}_{\mathsf{cd}}$  = "voltage drop" across element # 3

 $V_{xy}$  = "voltage drop" across element # N

 $Vay=0$  $V_{ab} + V_{bc} + V_{cd} + \cdots V_{ky} = 0$  $kvl$ 

# Kirchoff's voltage law

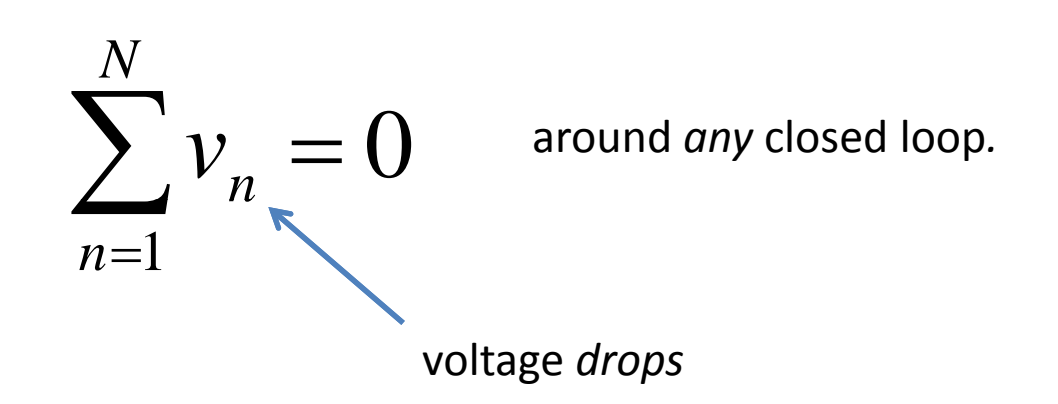

If the voltage is *dropping* as you go around the loop, the voltage drop *v n* is *positive*.

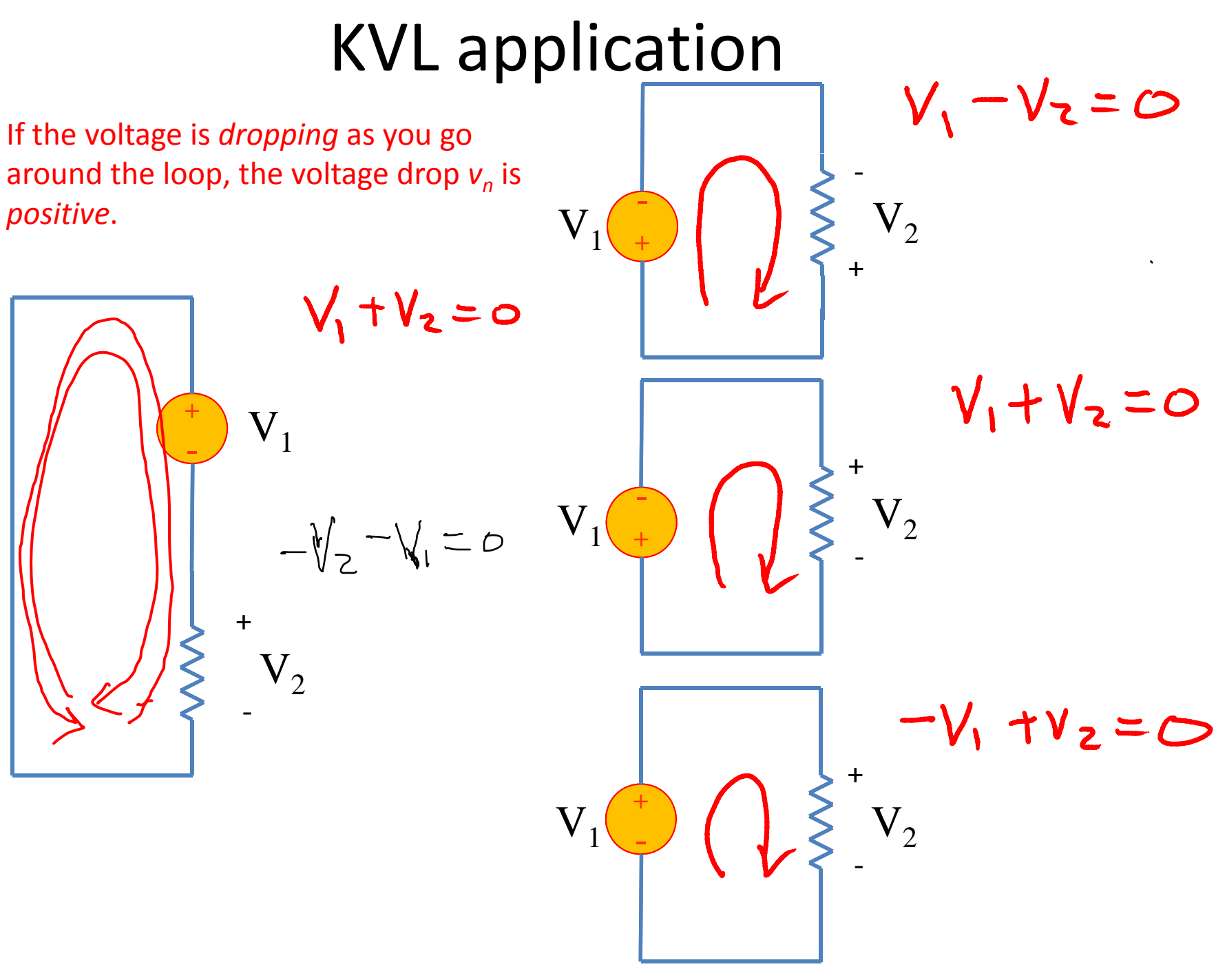

KVL examples<br>If the voltage is *dropping* as you go around the loop, the voltage drop *v<sub>n</sub>* is *positive*.

Apply KVL to the circuit below (instructor)

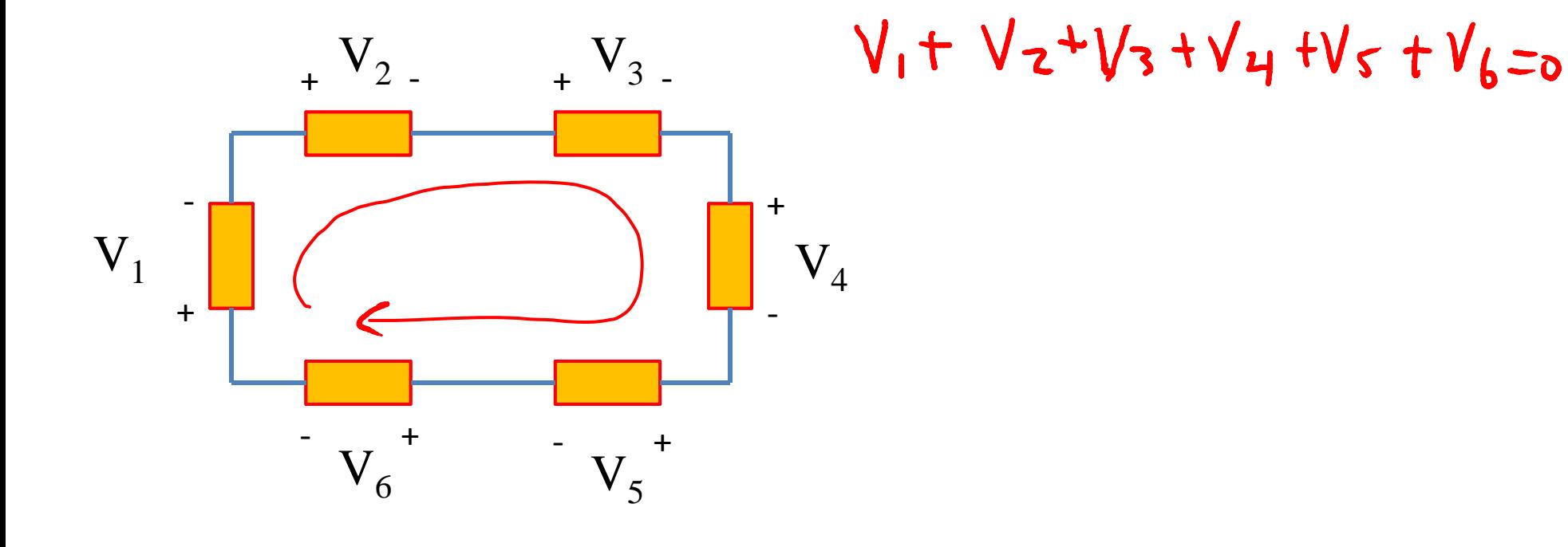

KVL examples<br>If the voltage is *dropping* as you go around the loop, the voltage drop *v<sub>n</sub>* is *positive*.

Apply KVL to the circuit below (instructor)

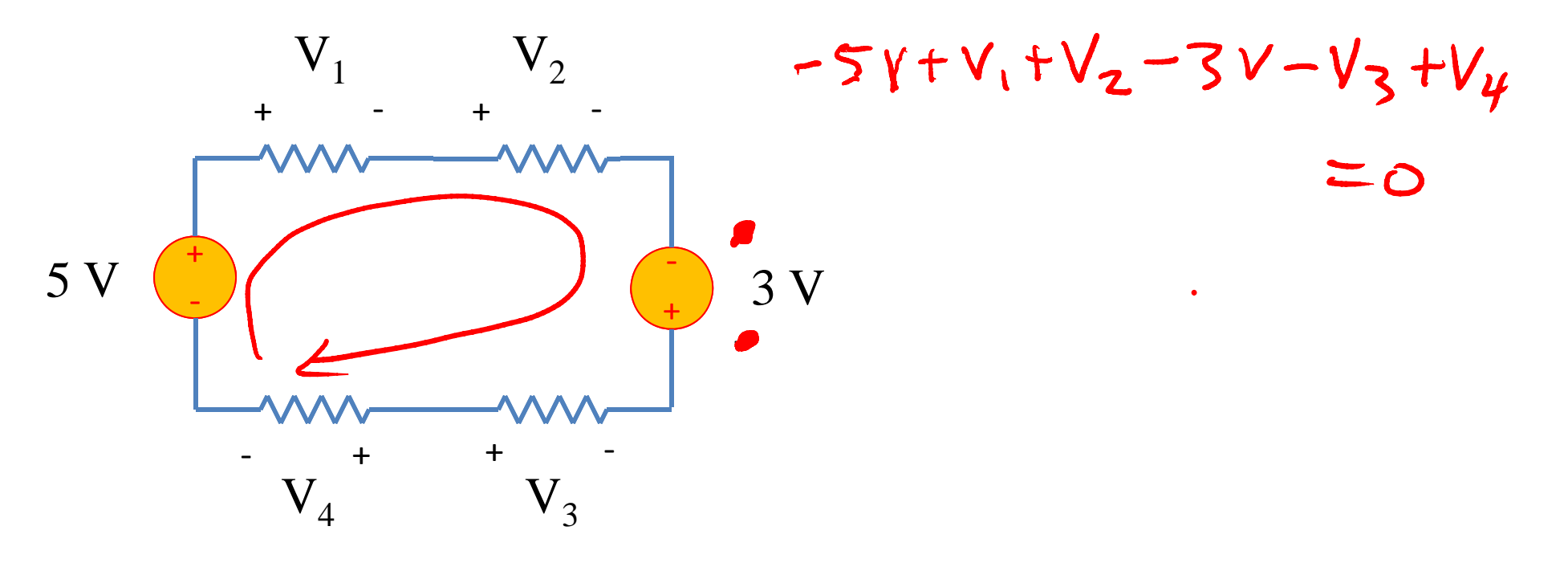

KVL examples<br>If the voltage is *dropping* as you go around the loop, the voltage drop *v<sub>n</sub>* is *positive*.

Apply KVL to the circuit below (student)

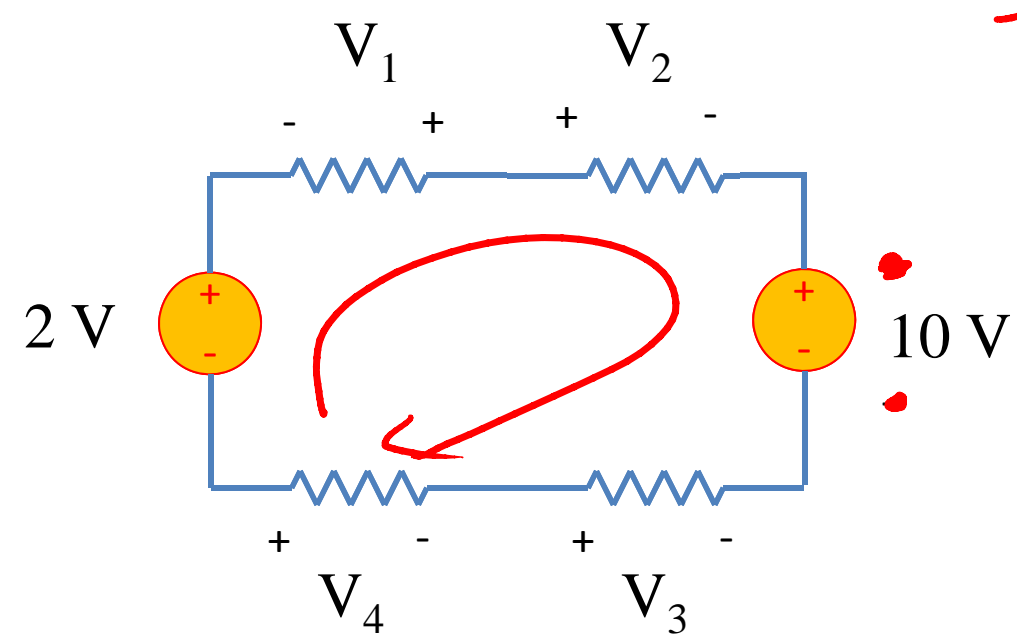

$$
-2V - V_1 + V_2
$$
  
+ 10V - V\_3 - V\_4 = o

Find the voltage across R1 (student)

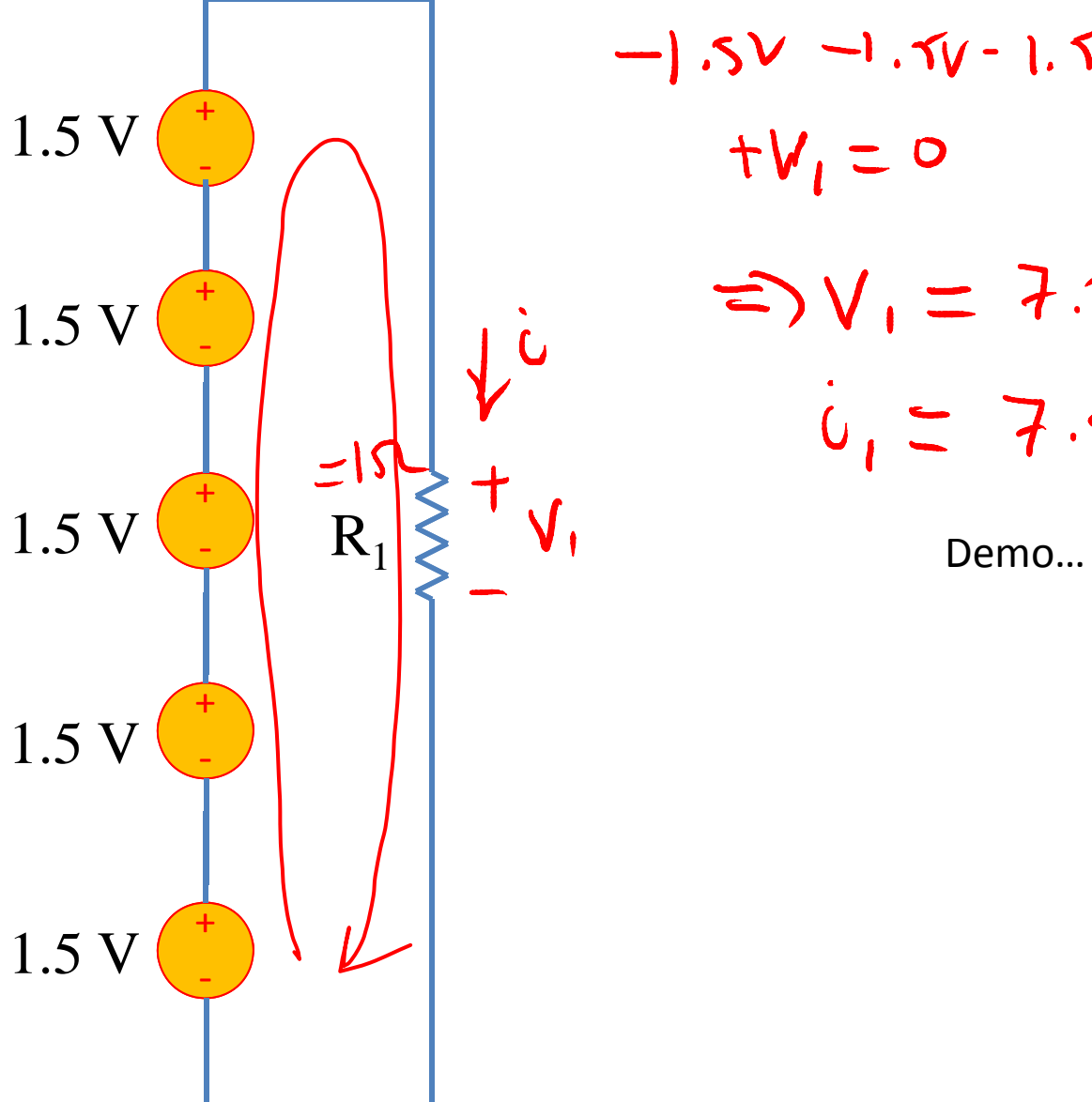

$$
5V - 1.5V - 1.5V - 1.5V
$$
  
\n $+V_1 = 0$   
\n $= V_1 = 7.5V$   
\n $\dot{u}_1 = 7.5A$ 

# Dimming circuit

Given the four elements below:

- 1. Design <sup>a</sup> circuit that continuously dims the light. (It needs to go from completely dim to completely bright.)
- 2. Calculate the power supplied by the battery when the bulb is brightest and when it is off.

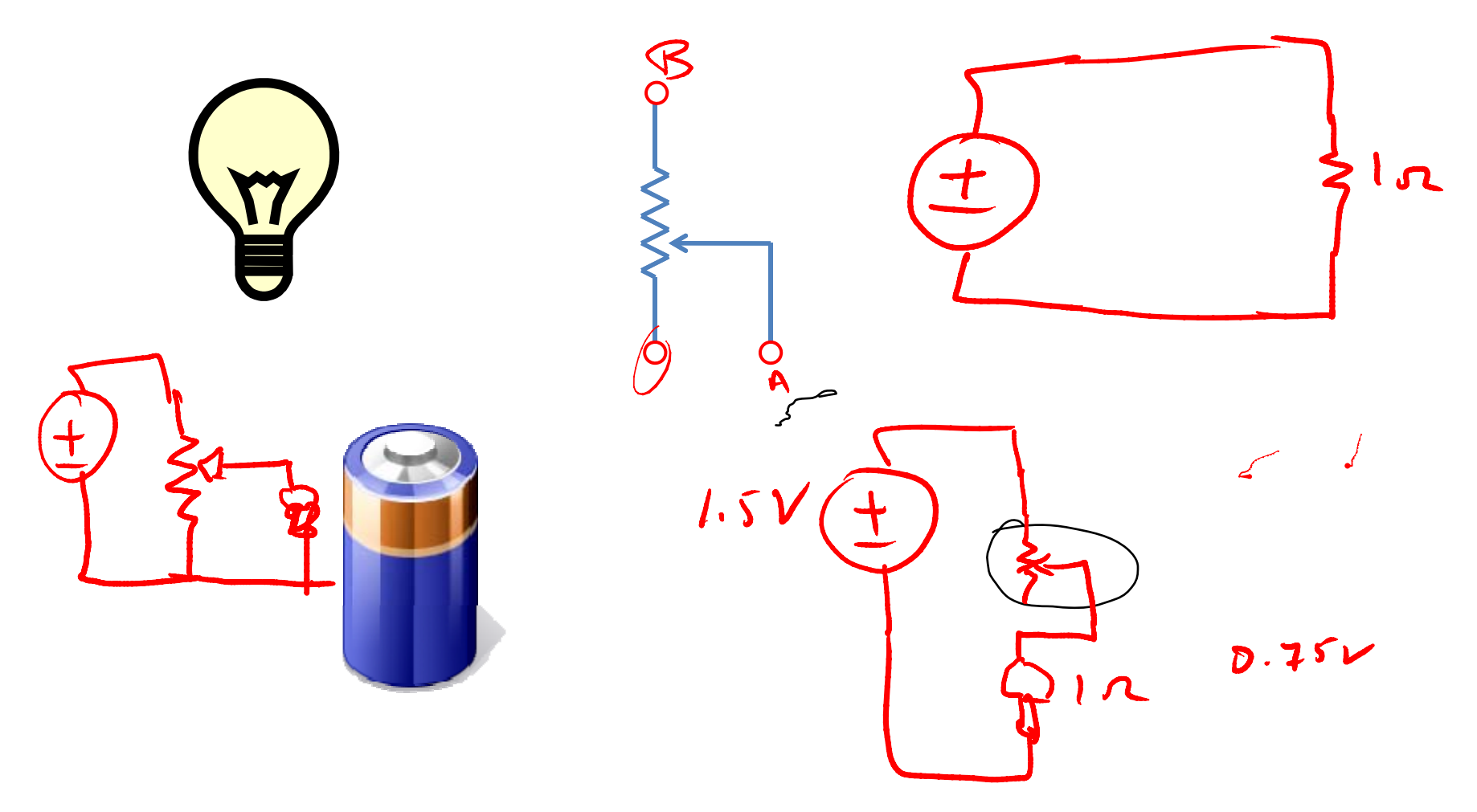

lApply KVL to the circuit below (instructor)

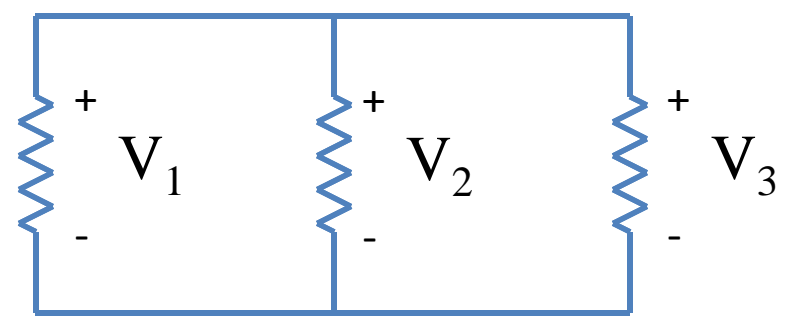

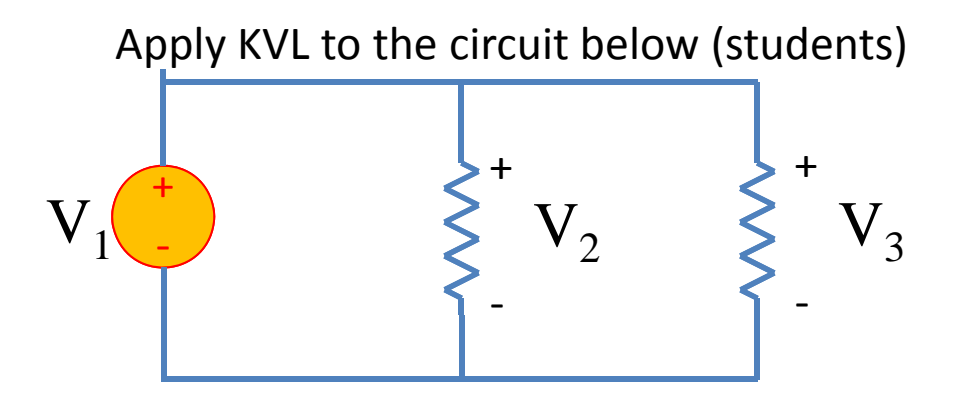

Apply KVL to the circuit below (instructor)

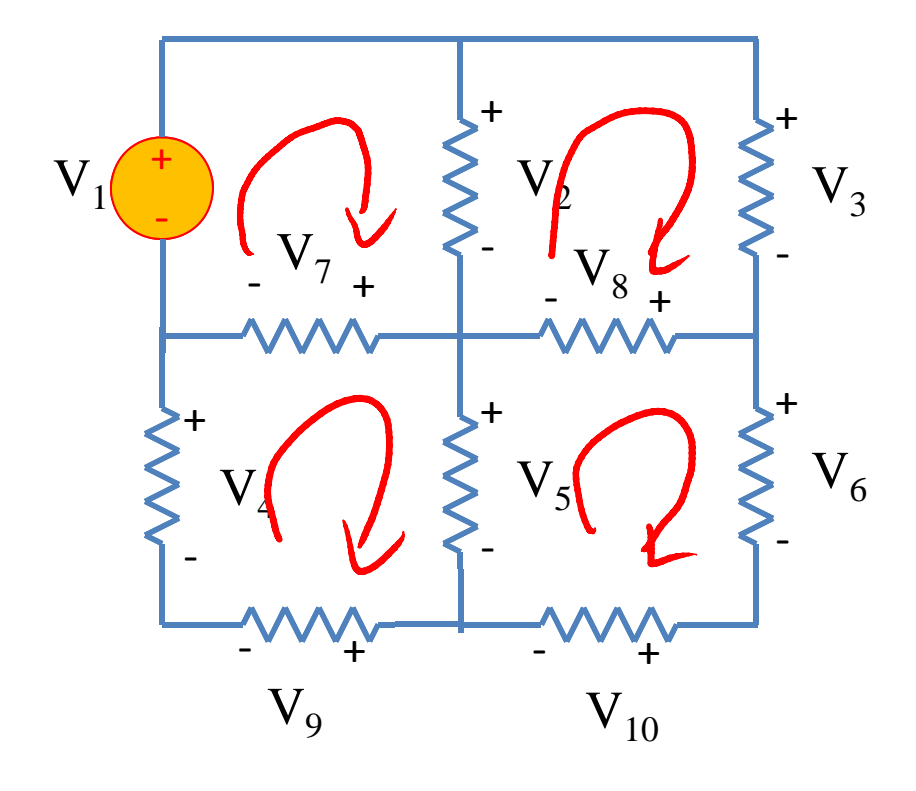

# Questions?

### Sign of voltage drop

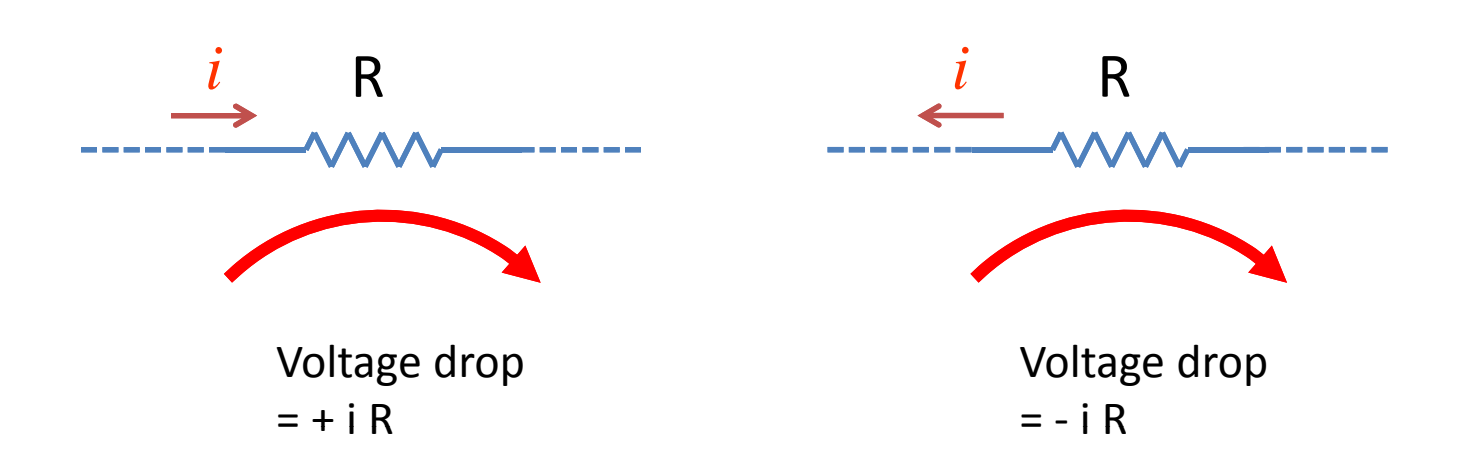

## Combining KVL <sup>+</sup> Ohm

Find the current flowing in this circuit (instructor):

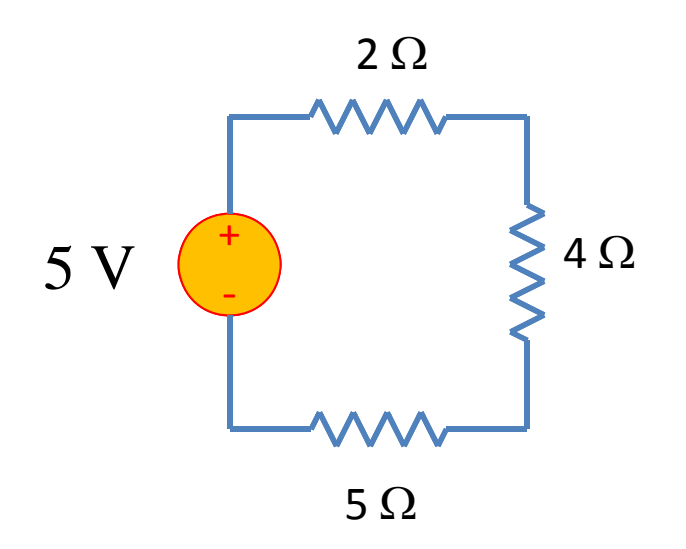

Find the current flowing in this circuit (instructor):

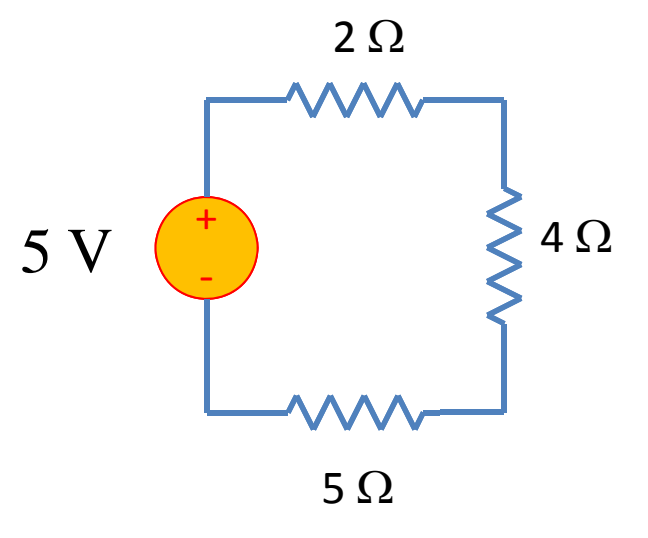

## Combining KVL <sup>+</sup> KCL <sup>+</sup> Ohm

Find the currents flowing in the circuit below (instructor):

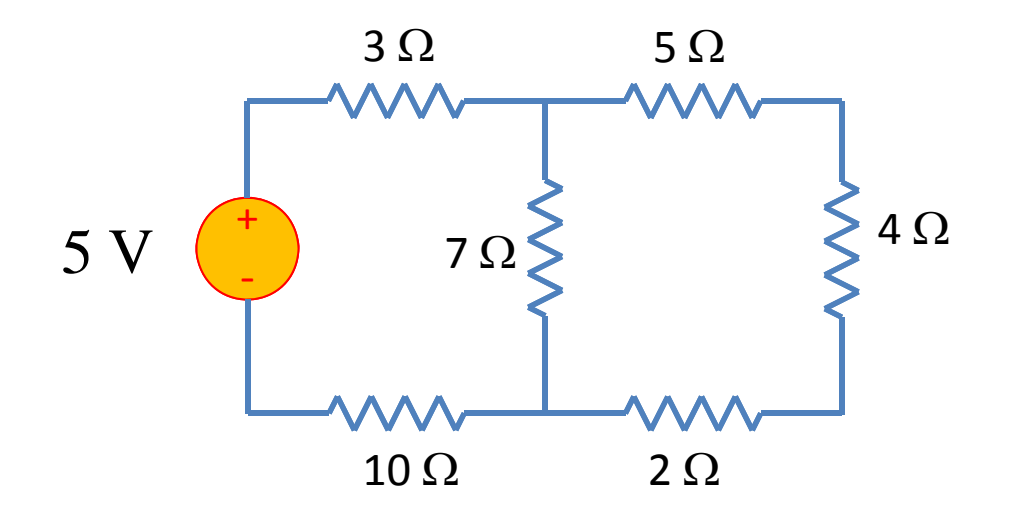

# Questions?

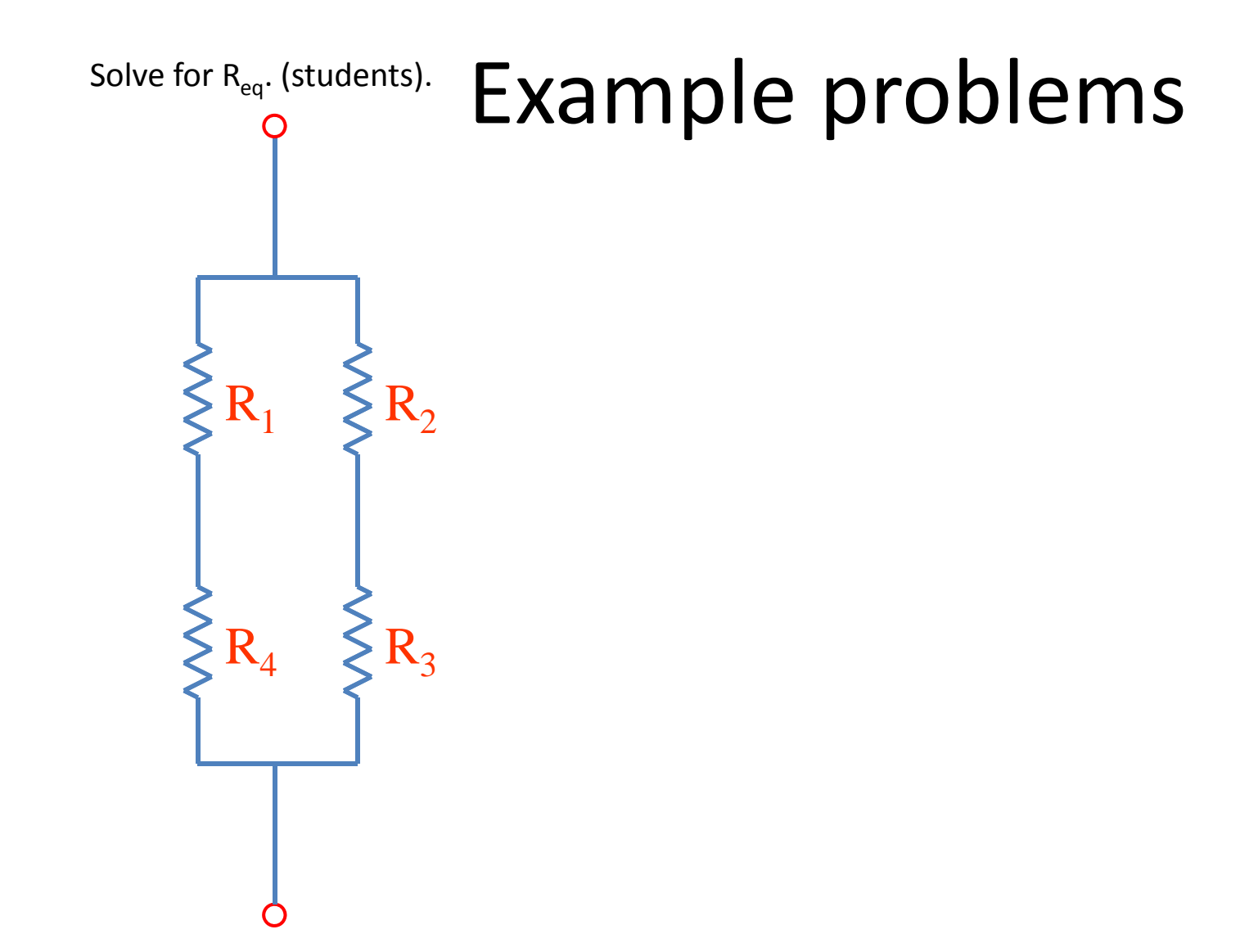

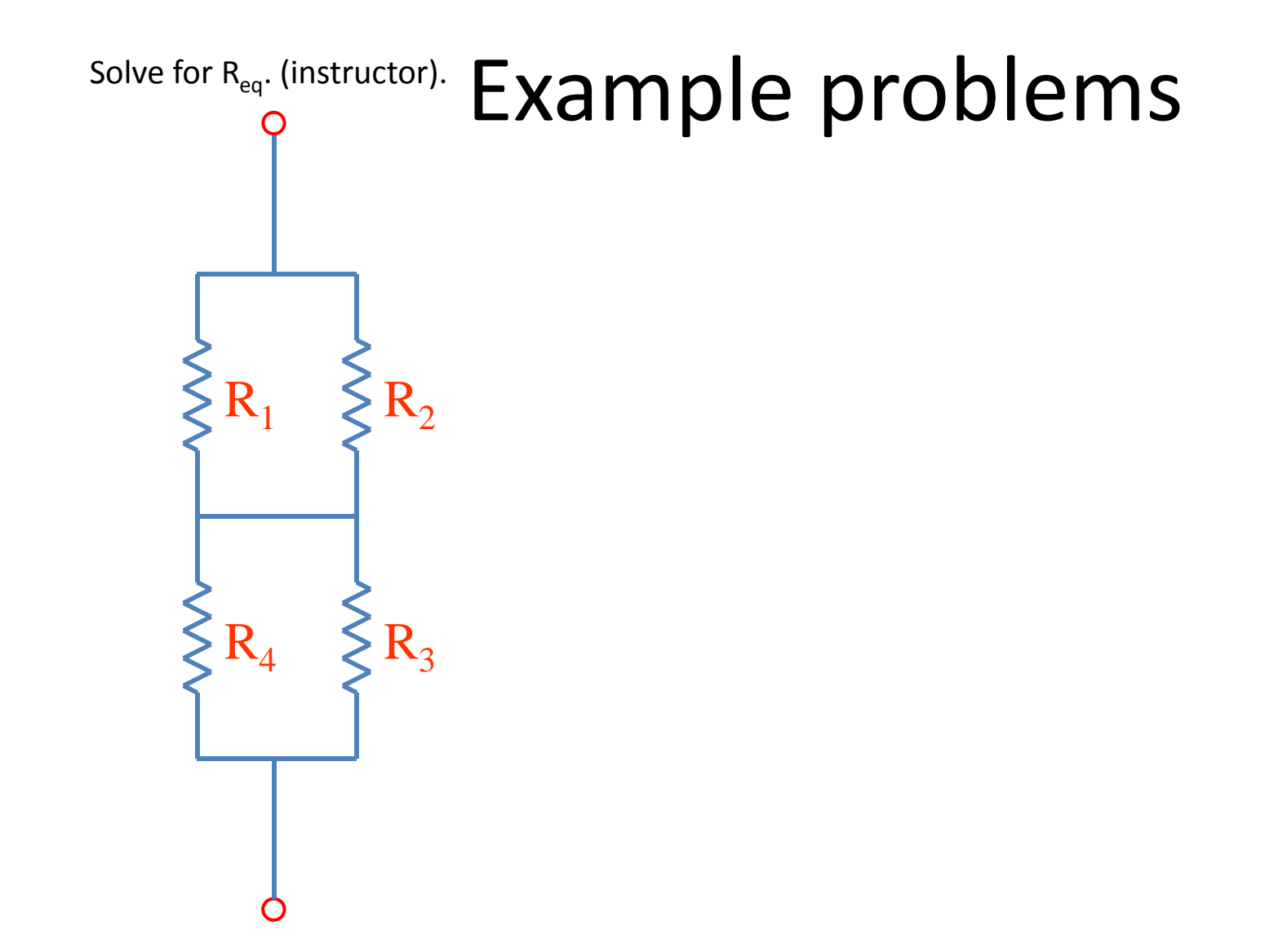

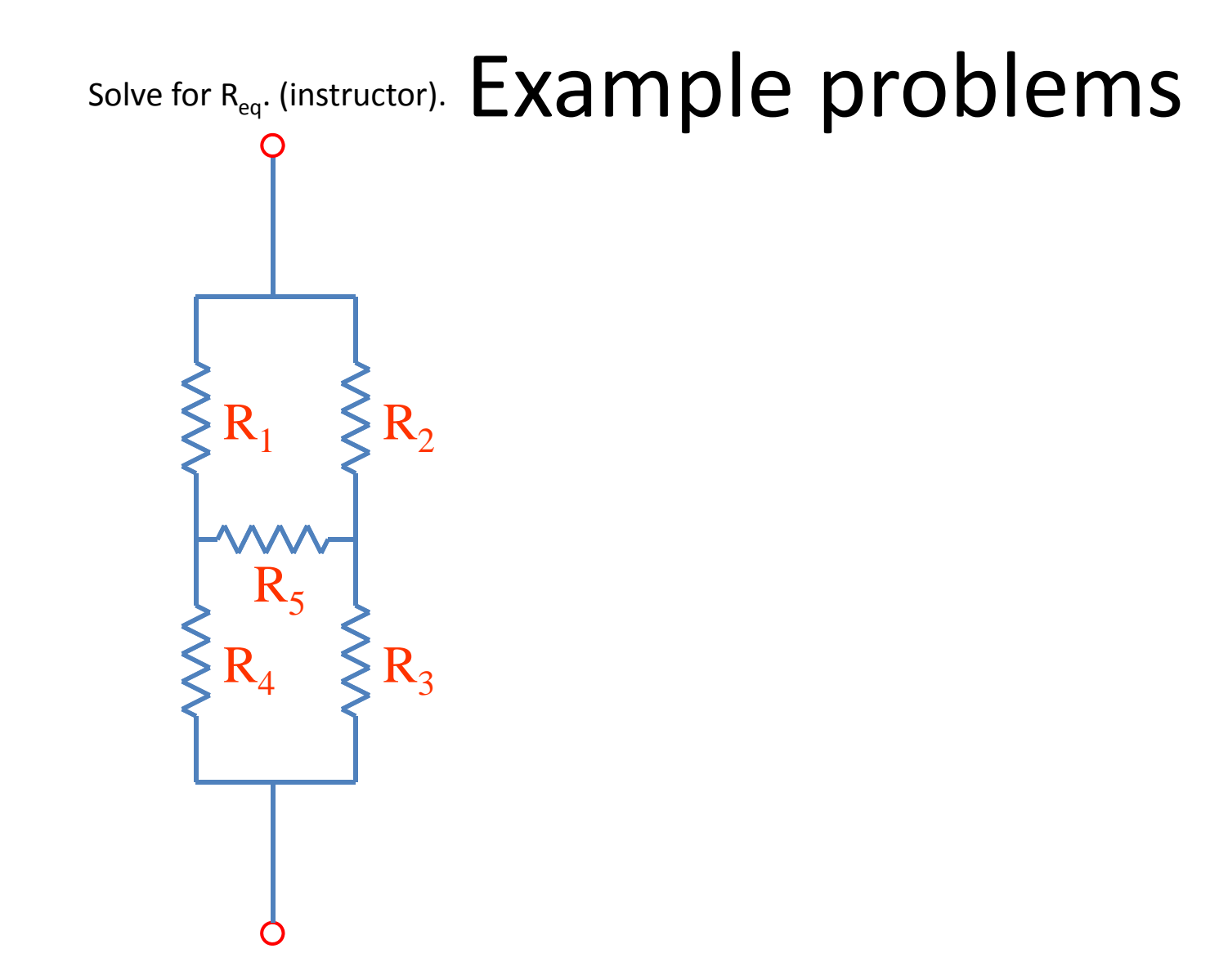

### $\Delta$ -Y transformations

=

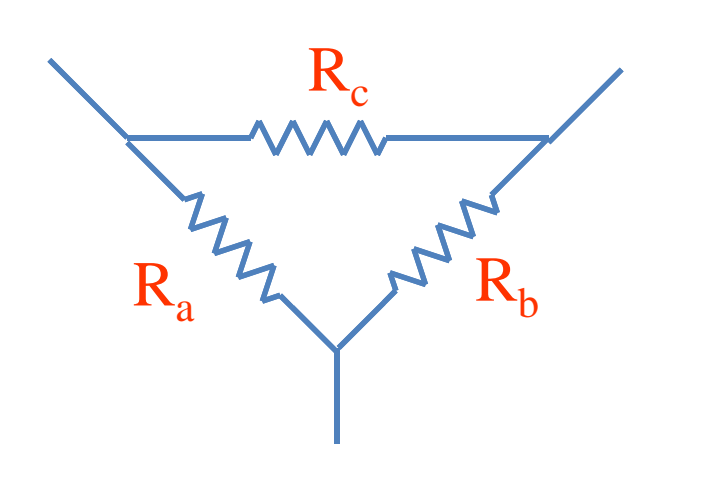

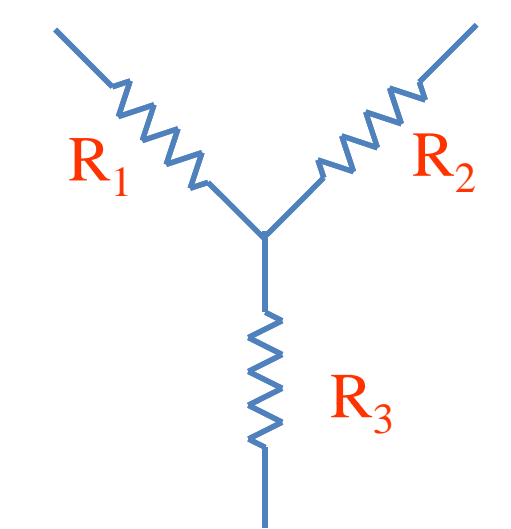

If:

$$
R_{1} = \frac{R_{b}R_{c}}{R_{a} + R_{b} + R_{c}}
$$
  
\n
$$
R_{2} = \frac{R_{c}R_{a}}{R_{a} + R_{b} + R_{c}}
$$
  
\n
$$
R_{3} = \frac{R_{a}R_{b}}{R_{a} + R_{b} + R_{c}}
$$
  
\n
$$
R_{4} = \frac{R_{1}R_{2} + R_{2}R_{b}}{R_{1}}
$$
  
\n
$$
R_{5} = \frac{R_{1}R_{2} + R_{2}R_{b}}{R_{2}}
$$
  
\n
$$
R_{6} = \frac{R_{1}R_{2} + R_{2}R_{b}}{R_{3}}
$$

$$
R_a = \frac{R_1 R_2 + R_2 R_3 + R_3 R_1}{R_1}
$$
  

$$
R_b = \frac{R_1 R_2 + R_2 R_3 + R_3 R_1}{R_2}
$$
  

$$
R_b = \frac{R_1 R_2 + R_2 R_3 + R_3 R_1}{R_3}
$$

4/20/2010 EECS 70A © 2010 P. J. Burke 31

# Symbol library

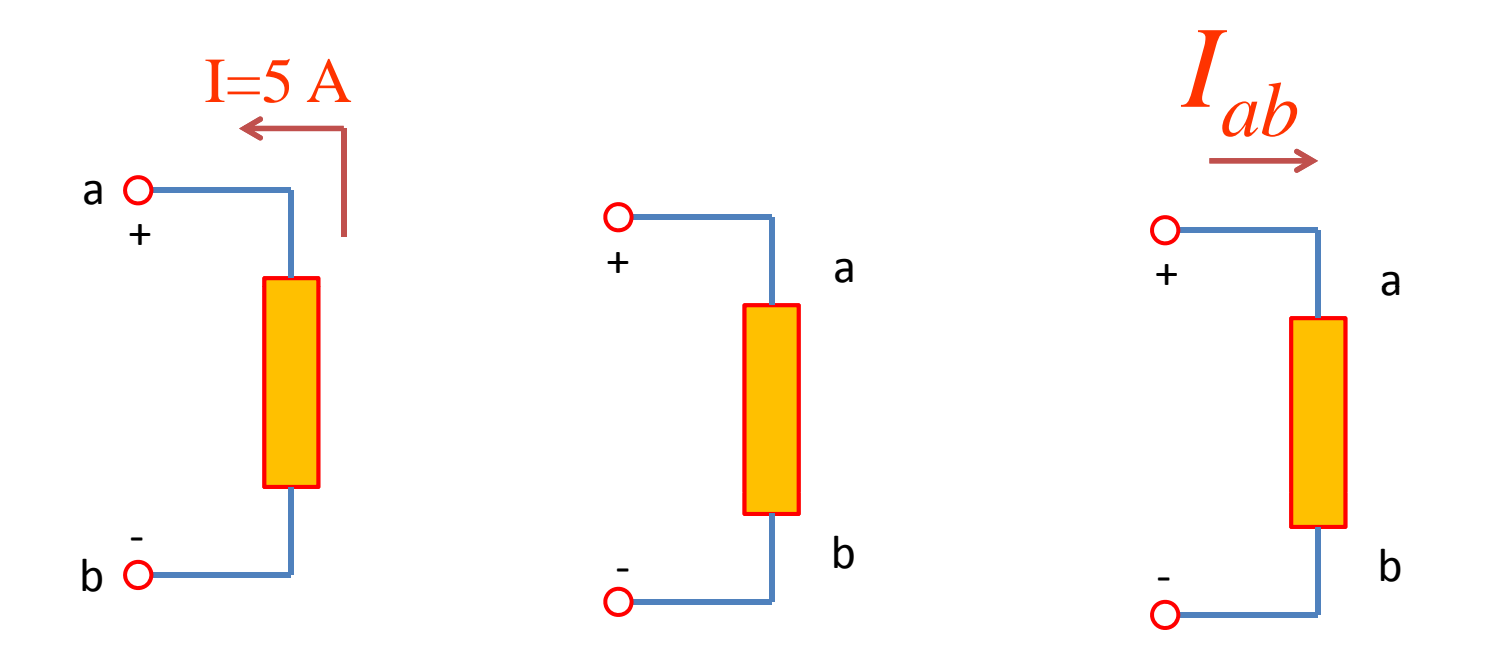

## Symbol library

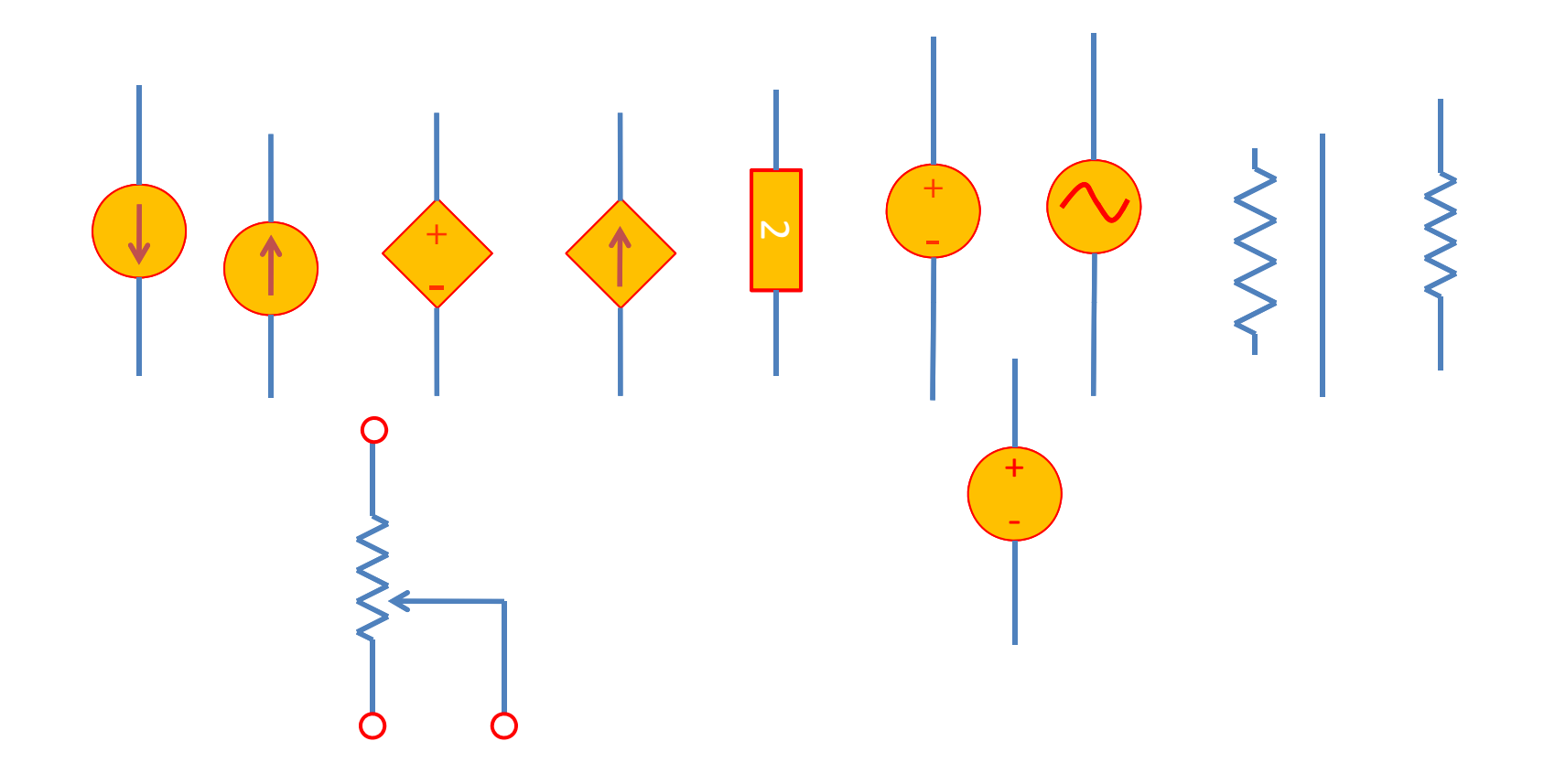

# Symbol & circuit library

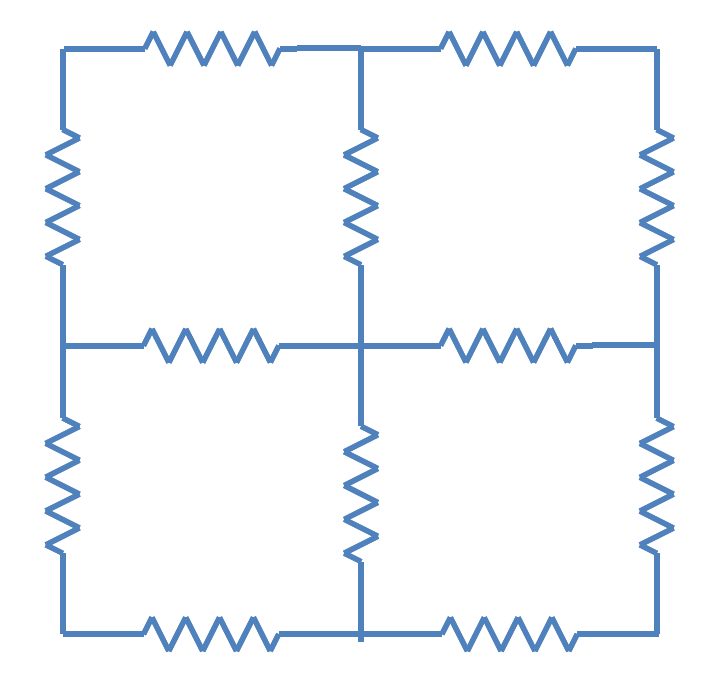